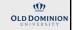

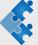

# Monte Carlo method I

A. Godunov

- 1. What is Monte Carlo method?
- 2. Uniform random number generators (RNG)
- 3. Non-uniform random number generators

Part 1:

What is the most probable number for the sum of two dice?

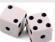

36 possibilities 6 times - for 7 

# Deterministic vs. stochastic

Deterministic model – the output is completely determined by given conditions.

What is Monte Carlo method?

 $Stochastic\ model-randomness\ is\ imbedded\ when\ the\ output\ cannot\ be\ predicted\ exactly\ but\ only\ as\ a\ probability.$ 

Example: thermal motions, radiative decay, ...

Monte Carlo methods can be used for solving both stochastic and (complex) deterministic problems.

Monte Carlo methods may solve previously intractable problems by providing generally approximate solutions.

MC methods can be easier to implement comparing to analytical or numerical solutions.

History – why the method is called Monte Carlo method? Stanislaw Ulam, John von Neumann, Nicholas Metropolis, ...

#### The Law of Large Numbers

The Law of Large Numbers is the foundation of MC methods: "The results obtained from performing a large number of trials should be close to the expected value. And it will become closer to the true expected value, the more trials you perform."

## Application

- Physical sciences (both classical and quantum systems)
- Engineering (complex systems)
- Risk management
- · Finance and business
- Search and rescue
- CryptographyOptimization
- · ... and many more!

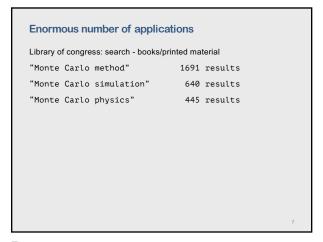

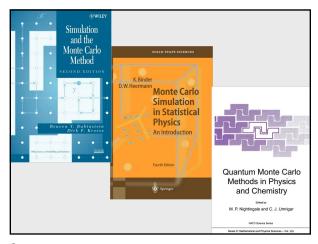

7 8

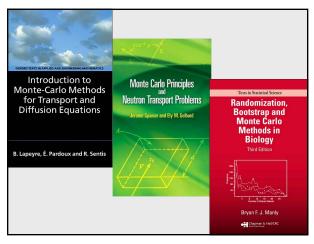

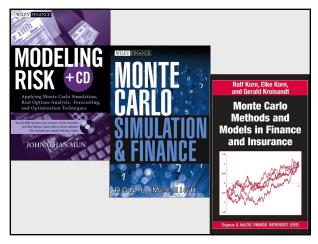

9 10

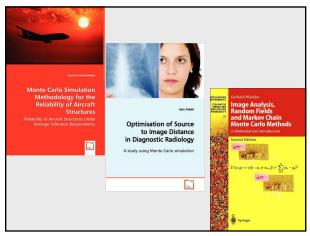

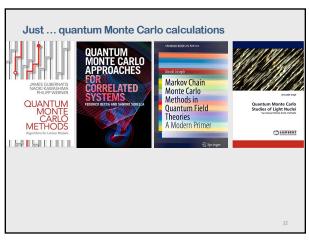

11 12

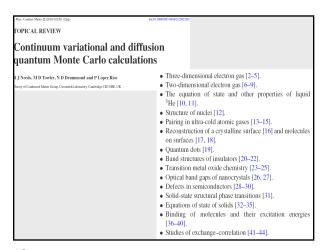

Part : 2
Random Number Generators (RNG)

13 14

#### Random sequences.

We define a sequence  $r_1, r_2 \dots$  as random if there are no correlations among the numbers. Yet being random does not mean that all the numbers in the sequence are equally likely to occur.

If all the numbers in a sequence are equally likely to occur, then the sequence is called uniform.

Note that 1,2,3,4,... is uniform but not random.

Furthermore, it is possible to have a sequence of numbers that, in some sense, are random but have very short-range correlations among themselves, for example,  $r_1$ ,  $(1-r_1)$ ,  $r_2$ ,  $(1-r_2)$ ,  $r_3$ ,  $(1-r_3)$ , ...

Mathematically, the likelihood of a number occurring is described by a distribution function P(r), where P(r)dr is the probability of finding r in the interval [r,r+dr].

A uniform distribution means that P(r) = a constant.

Sources of Random Numbers

- Tables (in the past)
- Hardware (external sources of random numbers generates random numbers from a physics process).
- · Software (source of pseudorandom numbers)

16

15 16

Tables ...

A Million Random Digits with 100,000 Normal Deviates by RAND

| Random Digits | Random Digits | Random Digits | Random Digits | Random Digits | Random Digits | Random Digits | Random Digits | Random Digits | Random Digits | Random Digits | Random Digits | Random Digits | Random Digits | Random Digits | Random Digits | Random Digits | Random Digits | Random Digits | Random Digits | Random Digits | Random Digits | Random Digits | Random Digits | Random Digits | Random Digits | Random Digits | Random Digits | Random Digits | Random Digits | Random Digits | Random Digits | Random Digits | Random Digits | Random Digits | Random Digits | Random Digits | Random Digits | Random Digits | Random Digits | Random Digits | Random Digits | Random Digits | Random Digits | Random Digits | Random Digits | Random Digits | Random Digits | Random Digits | Random Digits | Random Digits | Random Digits | Random Digits | Random Digits | Random Digits | Random Digits | Random Digits | Random Digits | Random Digits | Random Digits | Random Digits | Random Digits | Random Digits | Random Digits | Random Digits | Random Digits | Random Digits | Random Digits | Random Digits | Random Digits | Random Digits | Random Digits | Random Digits | Random Digits | Random Digits | Random Digits | Random Digits | Random Digits | Random Digits | Random Digits | Random Digits | Random Digits | Random Digits | Random Digits | Random Digits | Random Digits | Random Digits | Random Digits | Random Digits | Random Digits | Random Digits | Random Digits | Random Digits | Random Digits | Random Digits | Random Digits | Random Digits | Random Digits | Random Digits | Random Digits | Random Digits | Random Digits | Random Digits | Random Digits | Random Digits | Random Digits | Random Digits | Random Digits | Random Digits | Random Digits | Random Digits | Random Digits | Random Digits | Random Digits | Random Digits | Random Digits | Random Digits | Random Digits | Random Digits | Random Digits | Random Digits | Random Digits | Random Digits | Ra

Hardware

Many devices based on physics ...

nature > scientific reports > article > article

Open Access | Published: 04 April 2017

640-Gbit/s fast physical random number generation using a broadband chaotic semiconductor laser

Limena Zhana, Blwei Pan, Suangsan Chen, Lu Guo, Dan Lu, Lindiuan Zhao ≅ & Wei Wang

Scientific Reports 7, Article number: 45900 (2017) | Cite this article

36 Citations | Metrics

Tracetor V3 - USB Hardware Contract Contract Contr

17 18

# Software – pseudo Random Number Generators

- By their very nature, computers are deterministic devices and so cannot create a random sequence.
   Computed random number sequences must contain correlations and in this way cannot be truly random.
- if we know a computed random number r<sub>m</sub> and its preceding elements, then it is always possible to figure out r<sub>m+1</sub>.
   Therefore, computers are said to generate pseudorandom numbers.
- While more sophisticated generators do a better job at hiding the correlations, experience shows that if you look hard enough or use pseudorandom numbers long enough, you will notice correlations.

19 2

Basic techniques for RNG

The standard methods of generating pseudorandom numbers use modular reduction in congruential relationships.

Two basic techniques for generating uniform random numbers:

- 1. congruential methods
- 2. feedback shift register methods.

For each basic technique there are many variations.

The standard random-number generator on computers generates uniform distributions between 0 and 1.

In other words, the standard random-number generator outputs numbers in this interval, each with an equal probability yet each independent of the previous number.

21 22

Example:

a=4, c=1, M=9, 
$$x_1$$
=3 
$$x_2 = 4 \qquad x_i = mod(ax_{i-1} + c, M)$$
 
$$x_3 = 8 \qquad mod(b, M) = b - int(b/M) * M$$
 
$$x_4 = 6$$

 $x_{5-10} = 7, 2, 0, 1, 5, 3$ 

interval: 0-8, i.e. [0,M-1]

period: 9 i.e. M numbers (then repeat)

**Good Random Number Generators** 

Two most important issues:

- 1 randomness
- 2. knowledge of the distribution.

Other (still very important) issues

- 1. long period
- 2. independent of the previous number
- produce the same sequence if started with same initial conditions (seed value)

Linear Congruent Method for a uniform RNG

of generating a pseudorandom sequence of numbers

 $0 \le r_i \le M - 1$  over the interval [0, M - 1].

 $x_i = \text{mod}(ax_{i-1} + c, M) = remainder\left(\frac{ax_{i-1} + c}{ax_{i-1} + c}\right)$ 

the method was suggested by D. H. Lehmer in 1948

mod(b, M) = b - int(b/M) \* Mstarting value  $x_0$  is called "seed"

The linear congruent or power residue method is the common way

coefficients a and c should be chosen very carefully

 $0 \le x_{i-1} < M$ 

4 fast

20

Magic numbers for Linear Congruent Method

- M (length of the sequence) must be quite large
- However there must be  $\bf{no}$  overflow (therefore for 32 bit machines  $M=2^{31}\approx 2^*10^9$ )
- Good "magic" number for linear congruent method (for 32 bit machine):

 $x_i = \operatorname{mod}(ax_{i-1} + c, M)$ 

a = 16,807, c = 0, M = 2,147,483,647 for c = 0 "multiplicative congruential generator":

24

23

# Random Numbers on interval [A,B]

- Scale results from x<sub>i</sub> on [0,M-1] to y<sub>i</sub> on [0,1]  $y_i = x_i/(M-1)$
- Scale results from  $x_i$  on [0,1] to  $y_i$  on [A,B]  $y_i = A + (B A)x_i$

25

25 26

#### **Other Generators**

- Nonlinear Congruential Generators
- Feedback Shift Register Generators
- Generators Based on Cellular Automata
- · Generators Based on Chaotic Systems
- ...

James E. Gentle – "Random Number Generation and Monte Carlo Methods  $\,$ 

Second edition - 2004

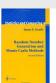

# Attention!

Before using a random-number generator in your programs, you should check its range and that it produces numbers that "look" random

**Other Linear Congruential Generators** 

many versions including "Lagged Fibonacci"

Add-with-Carry, Subtract-with-Borrow, and Multiply -with-Carry

Multiple Recursive Generators

Matrix Congruential Generators

Assessing Randomness and Uniformity

- 1. plots
- 2. k-th moment of a distribution
- 3. near-neighbor correlation

27 28

# 1. Plot it.

Plots: Your visual cortex is quite refined at recognizing patterns and will tell you immediately if there is one in your random numbers

- 2D figure, where x<sub>i</sub> and y<sub>i</sub> are from two random sequences (parking lot test)
- $\int$ 3D figure (x<sub>i</sub>, y<sub>i</sub>, z<sub>i</sub>)
- = 2D figure for correlation  $(x_i, x_{i+k})$  (sure, there is a problem here)

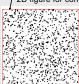

29

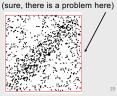

2. k-th moment

30

k-th momentum (if the numbers are distributed uniformly)

$$\langle x^k \rangle = \frac{1}{N} \sum_{i=1}^N x_i^k \simeq \int_0^1 \mathrm{d} x x^k P(x) \simeq \frac{1}{k+1} + O\left(\frac{1}{\sqrt{N}}\right)$$

If the formula above holds for your generator, then you know that the distribution is uniform.

If the deviation varies as  $1/\sqrt{N}$ , then you also know that the distribution is random because the  $1/\sqrt{N}$  result derives from assuming randomness.

#### 3. Near-neighbor correlation

Taking sums of products for small k:

$$C(k) = \frac{1}{N} \sum_{i=1}^{N} x_i x_{i+k}$$
,  $(k = 1, 2, ...)$ 

$$\frac{1}{N} \sum_{i=1}^{N} x_i x_{i+k} \simeq \int_{0}^{1} dx \int_{0}^{1} dy x y P(x, y) = \int_{0}^{1} dy x y = \frac{1}{4}$$

If the formula above holds for your random numbers, then you know that they are uniform and independent.

If the deviation varies as  $1/\sqrt{N_{\gamma}}$ , then you also know that the distribution is random.

31

Test Suites (most known) for RNG\*

Example: srand and rand in C++

for (int i=0; i < nmax; i=i+1)

#include <ctime>

int nmax=10:

int main ()

using namespace std;

system("pause");
return 0;

the NIST Test Suite (NIST, 2000) includes sixteen tests http://csrc.nist.gov/groups/ST/toolkit/rng/index.html

"DIEHARD Battery of Tests of Randomness (eighteen tests) https://en.wikipedia.org/wiki/Diehard\_tests

TestU01: includes the tests from DIEHARD and NIST and several other tests that uncover problems in some generators that pass DIEHARD and NIST http://simul.iro.umontreal.ca/testu01/tu01.html

// generate integer random numbers between i1 and i2 #include <iostream> #include <cstdlib> #include <cmath>

//srand(time(NULL)); // better to "randomize" seed values

{
 irandom = i1+rand()%(i2-i1+1);number between i1 & i2\*/
 cout << " " << irandom << endl;

int i1=1, i2=6, irandom; srand (123); /\* initial seed \*/

/\* generate 10 random numbers\*/

2

6

5

1 32

Standard RNG in C++

#include <cstdlib> library

srand(seed) is used to initialize the RNG

rand() returns a pseudo random integer in the range 0 to RAND MAX.

RAND\_MAX = 32767

Generating integer random numbers in a range i1 – i2:

random\_i = i1 + (rand()%(i2-i1+1));

a better method to do the same

 $random_i = i1 + int(1.0*(i2-i1+1)*rand()/(RAND_MAX-1.0));$ 

Generating real random numbers between 0.0 and 1.0

constantly roal random name or estimating and the

drandom = 1.0\*rand()/(RAND\_MAX-1);

33

```
Example: cont. for float
/* generate random numbers between 0.0 and 1.0 */
#include <iostream>
#include <iomanip>
#include <cstdlib>
#include <cmath>
#include <ctime>
using namespace std; int main ()
   int nmax = 10;
                               /*generate 10 random number*/
  double drandom;
cout.precision(4);
                                                                               d = 0.0357
   cout.setf(ios::fixed | ios::showpoint);
                                                                               d = 0.7331
                                                                               d = 0.8495
   srand(4567); /* initial seed value */ for (int i=0; i < nmax; i=i+1)
                                                                               d = 0.6552
                                                                               d = 0.1480
                                                                               d = 0.9866
         drandom = 1.0*rand()/(RAND_MAX-1);
cout << "d = " << drandom << endl;</pre>
                                                                               d = 0.8528
                                                                               d = 0.3752
                                                                               d = 0.3467
d = 0.7425
   svstem("pause");
   return 0;
```

34

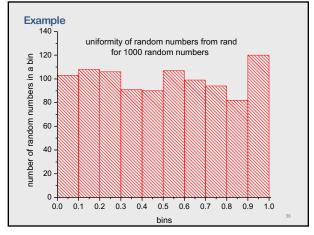

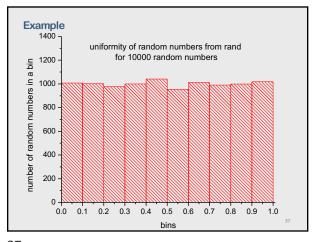

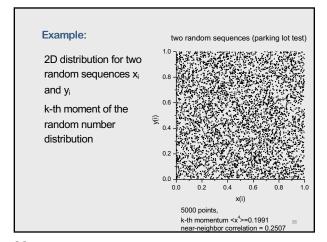

37 38

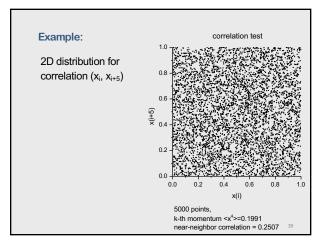

# Software for RNG C/C++, Fortran, Python, ... provide built-in uniform random number generators (but for C++ the period is just 2³¹-1) but ... except for small studies, some of these built-in generators should be avoided. ATTENTION! Mersenne Twister\* is, by far, today's most popular pseudorandom number generator. It is used by every widely distributed mathematical software package. USE IT! Period of the generator is 2¹9937-1

\* developed in 1997 by Makoto Matsumoto and Takuji Nishimura

39 40

Mersenne Twister - RNG in C++

Use an implementation of the Mersenne Twister 19337 algorithm built in 
<random> header in C++

// Create Random Number Generator
random\_device rd;

// Used for random seed to generator

mt19937\_64 mt(rd());

// Initialize Mersenne twister implementation

uniform\_real\_distribution<double> dist(xl, xr);

// Set a real uniform distribution over the desired range

Python

In Python, ran dom.random() the Mersenne Twister generator.
The best one you can find rather than write your own.

To initialize a random sequence, you need to plant a seed in it.
In Python, the statement random.seed(None) seeds the generator with the system time.

MatLab

In MatLab, rng('default') is the Mersenne Twister generator.

To initialize a random sequence use rng('shuffle') to use seed as current time.

41 42

## \*Random number generator attacks and defenses

Modern cryptography requires high quality RNG.

Cryptographic attacks that exploit weaknesses in RNGs are known as random number generator attacks.

Part: 3

Non-uniform Random Number Generators

43 44

#### Non-uniform distributions

Most situations in science and engineering demand using random numbers with non-uniform distributions

#### Examples:

- · Radioactive decay (characterized by a Poisson distribution)
- · Gauss distribution
- · experiments with different types of distributions
- And many more ...

Methods to generate non-uniform distributions

Principal idea: Generating non-uniform random number distributions with a uniform random number generators

Useful methods:

- · The transformation method
- · The rejection method
- Metropolis algorithm (importance sampling)

45 46

# 1. The transformation method

The method is based on fundamental property of probabilities.

Consider a collection of variables  $\{x_1,x_2,...\}$  that are distributed according to the function  $P_x(x)$ . Then, the probability to find a value you that lies between x and x + dx is  $P_x(x)dx$ .

If y is a function of x as y(x), then  $|P_x(x)dx| = |P_y(y)dy|$ , where  $P_y(y)$  is the probability distribution for  $\{y_1,y_2,\dots\}$ .

For  $P_x = constant = C$  we have

$$\frac{dx}{dy} = \frac{P_y(y)}{C}, \qquad x = \int P_y(y) dy = F(y)$$

Then the non-uniform distribution is the inverse function

 $y(x) = F^{-1}(x)$ 

Example 1

1. The Poisson distribution  $P_y(y) = \exp(-y)$ Then  $x = \int e^{-y} dy = e^{-y}, \quad y = -\ln x$ Thus for a uniform distribution  $x_i$  we have  $y_i = -\ln x_i$ , and the resulting sequence  $y_i$  should obey the Poisson distribution

# Example 2

Gaussian distribution is not so easy to derive but here the answer from Box and Muller (Box-Muller method)

$$y(x) = \frac{1}{\sigma\sqrt{2\pi}}e^{-\frac{1}{2}\left(\frac{x-\mu}{\sigma}\right)^2}$$

Let  $x_1$  and  $x_2$  are two independent samples chosen from the uniform distribution on the unit interval (0,1) then

$$y_1 = \mu + \sigma \sqrt{-2 \ln x_1} \cos(2\pi x_2)$$
 or  $y_2 = \mu + \sigma \sqrt{-2 \ln x_1} \sin(2\pi x_2)$ 

49

2. The rejection method (von Neuman rejection) However, very often analytical solutions are not known for the transformation method. Such situations can be treated by using the rejection method. Steps: 1. Generate two random numbers  $x_i$  on  $[x_a, x_b]$  and  $y_i$  on  $[y_c, y_d]$ 2. If  $y_i \le w(x_i)$  accept  $y_i$ If  $y_i > w(x_i)$  reject  $y_i$ 3. Then  $y_i$  so accepted will have the w(x) distribution

50

52

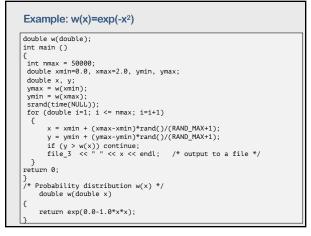

calculations 3000 non-uniform distribution bin 2500  $w(x) = \exp(-x^2)$ 2000 1500 rando 1000 number 500 -0.0 0.2 0.4 0.6 0.8 1.0 bins

51

calculations energy = 100.0 8000 energy distribution 6000 4000 2000 100 Success rate and number of points

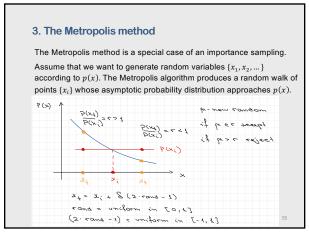

# The algorithm

- 1. Choose a trial position  $x_{trial}=x_i+\delta_i$  where  $\delta_i=\delta(2*rng-1)$  is a random number in the interval  $[-\delta,+\delta]$ .
- 2. Calculate  $r = p(x_{trial})/p(x_i)$ 
  - a) If  $r \geq 1$  accept the step and let  $x_{i+1} = x_{trial}$
  - b) If r < 1 generate a random number  $\mu$  between 0 and 1
  - i. If  $\mu \leq r$  accept the step and  $x_{i+1} = x_{trial}$
  - ii. If  $\mu > r$  reject the step

How do we choose a good step size  $\delta$ ?

If δ is too large, only a small fraction of trail steps will be accepted.
 If δ is too small, a large fraction of trail steps will it be accepted, but the sampling of the function will be inefficient.

A rough orientation for the magnitude of  $\delta$  – about a half steps should be accepted.

Also – how to chose  $x_1$ ? Start at x where p(x) is a maximum.

55

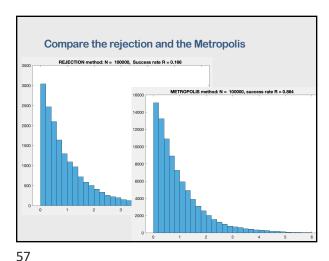